## *ILC Software Transition to 64 bit Architectures*

Harald Vogt, DESY

## **Outline:**

- Why 64-bit transition
- Available 64-bit Linux architectures
- ◆ 32 bit applications support under 64-bit systems
- Developers tools (compiler, debugger)
- Porting applications to 64-bit
- ◆ ILC software specifics
- The CERNLIB problem
- ◆ Conclusions

# **Why transition to 64 bit ?**

- More and more 64-bit systems on the market
- Mainstream processor development (Intel, AMD, PowerPC?)
- Linux OS (Windows) supports 64-bit architectures
- Larger address space, larger file length
- Architecture improvements (registers, addressing schemes)
	- -> improved performance ECFA-ILC Workshop 2005, 14-17 November 2005, Vienna

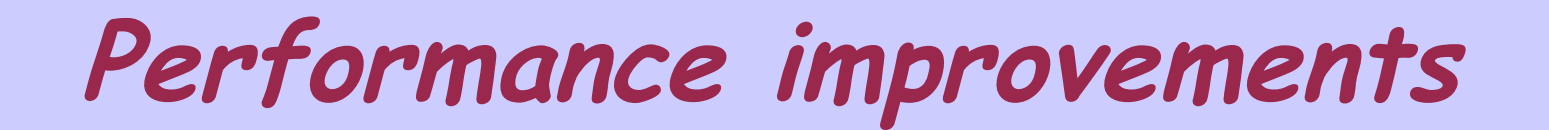

## **CMS Root Benchmark**

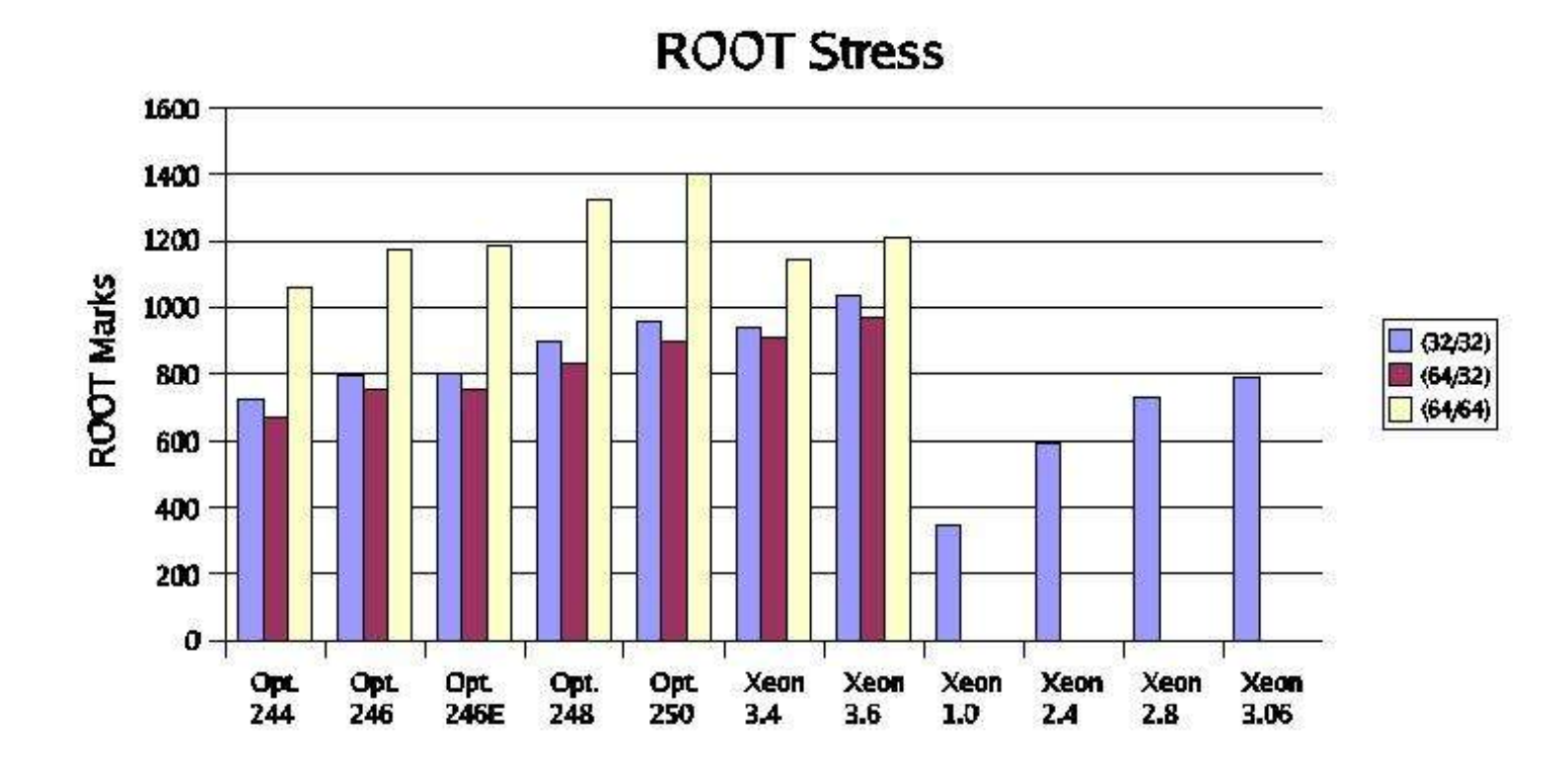

64-bit mode gives gains on Opterons of about 40%

May 11, 2005

Fermilab 64-bit Linux Evaluation

## **64-bit Linux Platforms**

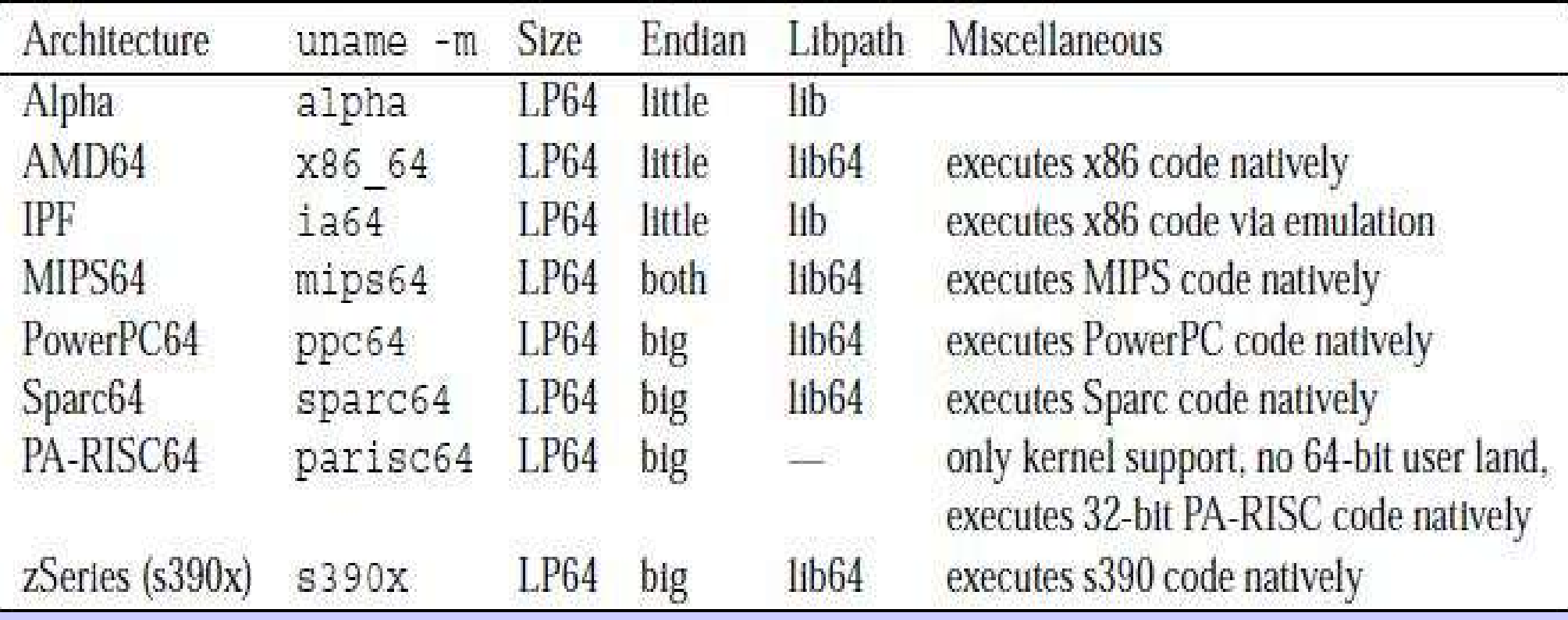

# **Data types (AMD64/LP64)**

The following table shows the number of bytes used for main basic C89 types in the LP64 data model:

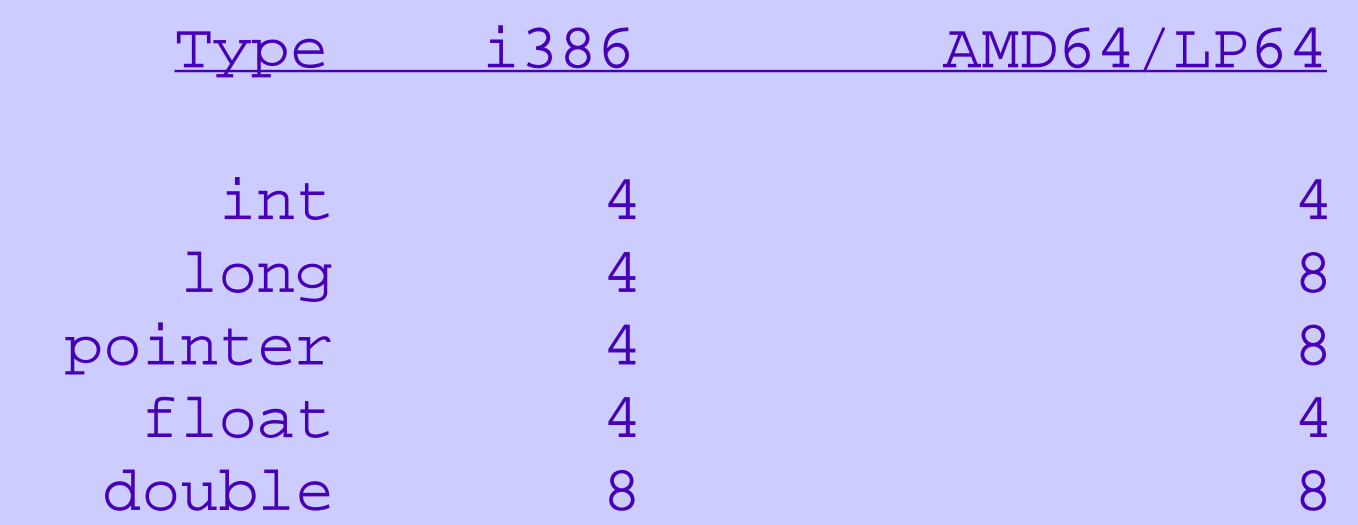

### **64-bit and 32-bit applications together**

- ◆ Supported by: AMD64 (Opteron), Intel EM64T, MIPS64, Sparc64, PowerPC64
- ◆ But: on Sparc64, PowerPC64 no significant 64-bit applications
- ◆ 32 bit applications are executed natively
- 2 library paths are required therefore: for 32-bit -> paths ending with /lib for 64-bit -> paths ending with /lib64
- The dynamic linker will select the appropriate libs

#### **64-bit Linux Developers tools**

- GCC Compiler Suite (but also Intel and Portland should be usable)
- ◆ Gnu debugger
- Java 2 Platform Standard Edition (AMD64/EM64T) JDK 5.0 Update 5 for Suse and Redhat (Scientific Linux) distros

see: **http://java.sun.com/j2se/1.5.0/ReleaseNotes.html**

• The gcc compiler option -m32 can be used to compile 32-bit applications

### **Porting applications to 64-bit**

- The LP64 data model requires correct function prototypes in C (if no prototype is used – return value is int).
- Reconsider carefully how arguments are passed and are expected in the function called (int – long mangling)
- In Fortan77 variables containing pointers must be declared as INTEGER\*8.
- $\bullet$  This is a serious problem for porting parts of CERNLIB to an 64-bit architecture (ZEBRA).

### **64-bit ILC Software**

- ◆ ILC software code in Fortran77 and C requires a revision to make them portable.
- LCIO (Fortran interface): usage of data types long and INTEGER\*8.
- SIMDET: usage of cernlib (pythia, kernlib, but not ZEBRA) -> no problem.
- BRAHMS: based on Geant3 (includes ZEBRA and for the interactive version also PAWLIB) -> serious problem.

### **The CERNLIB problem**

- Pointer usage and pointer arithmetic is used heavily especially in the ZEBRA and PAW part of PACKLIB.
- Pointers are stored in INTEGER (4 Bytes) variables
- For x86-64 architectures (AMD64/Intel EM64T) this problem could be solved. **http://www-zeuthen.desy.de/linear\_collider/cernlib\_2005.html**
- ◆ Because of a compiler bug in gcc/g77 one has to use the -fno-f2c compiler option.
- This requires that all code used for an application has to be compiled with that option.
- Brahms including LCIO I/O is running now on x86- 64 architectures (performance gain 15-20%).

### **Conclusions**

- 64-bit architectures are the future computing platforms
- They provide larger address space and file sizes
- Multi-language (Java, C++ , C, Fortran) applications have been adapted to 64-bit architectures
- No problems seen for Java and C++
- ◆ For C and Fortran code the transition to 64 bit addresses requires strict prototyping
- This is done in LCIO but it is not done in " old" software (cernlib)
- It has been solved and all official ILC software is now ready to run on 64-bit architectures